Completa con i numeri mancanti e registra con l'operazione di sottrazione:

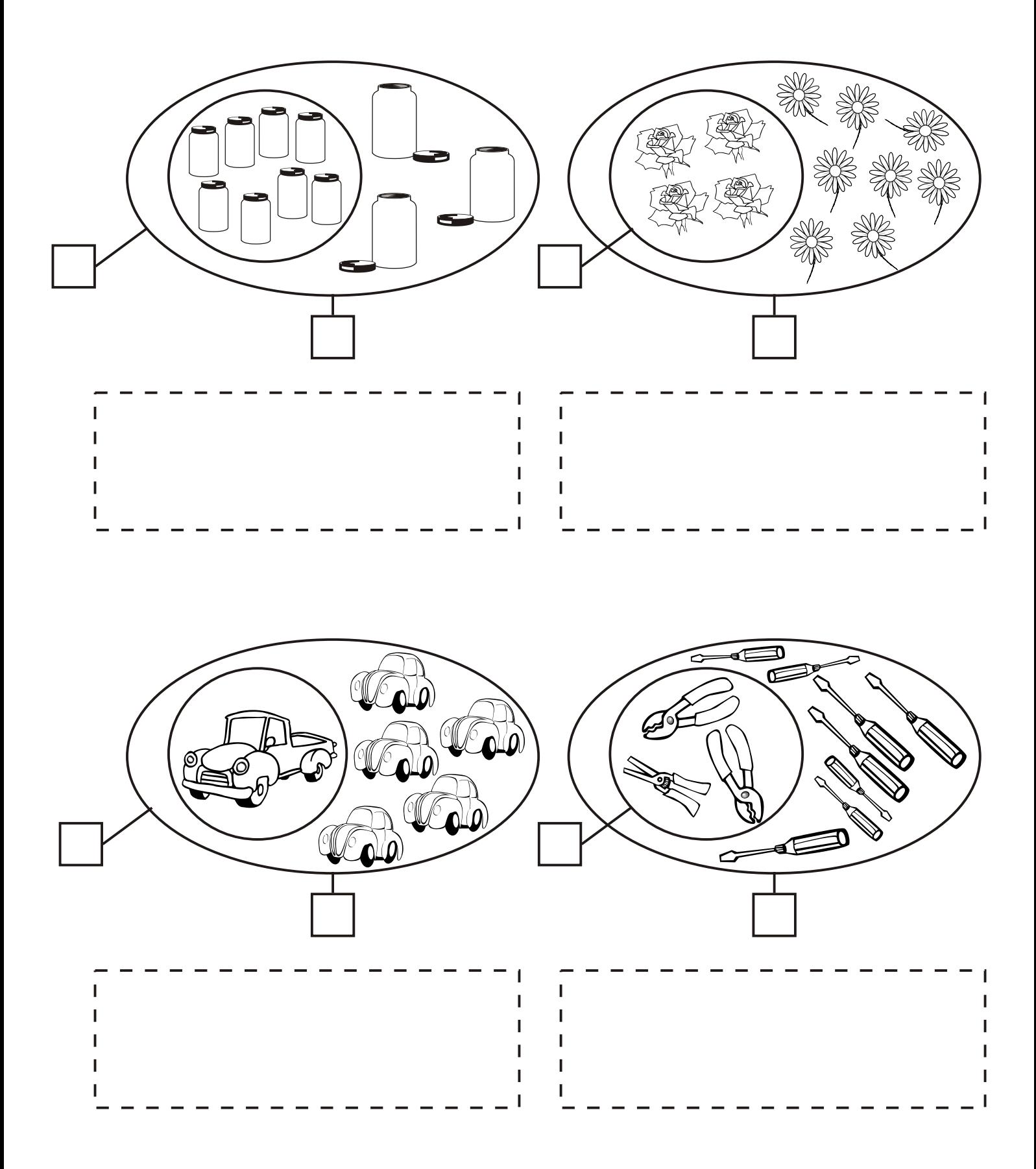

Completa con i numeri mancanti e registra con l'operazione di sottrazione:

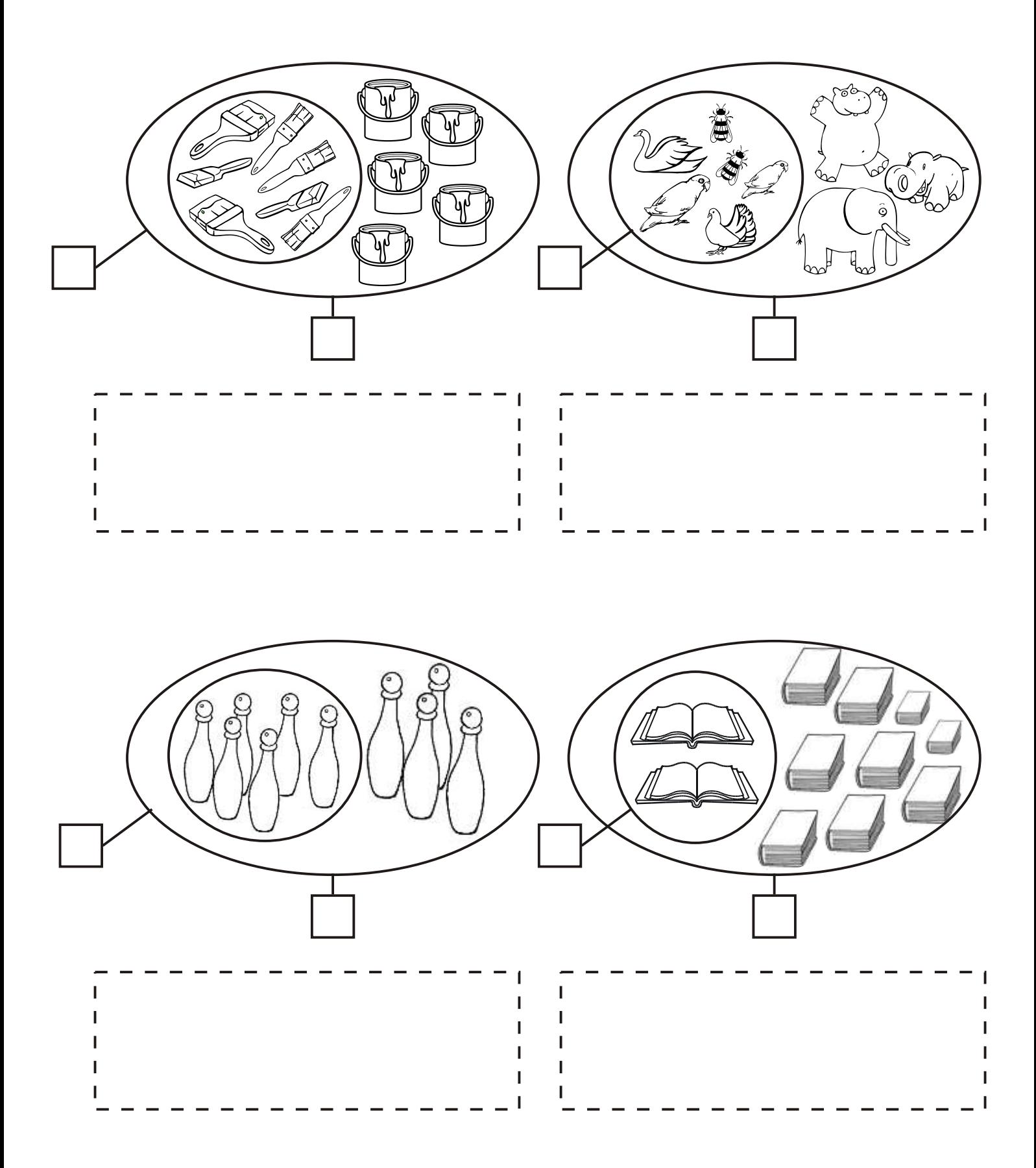